ossbarcamp – September  $19<sup>th</sup>$  – Dublin, Ireland

## **GNOME 3.0 from 10,000 feet**

Jan Schmidt - [thaytan@noraisin.net](mailto:thaytan@noraisin.net) (and the GNOME community)

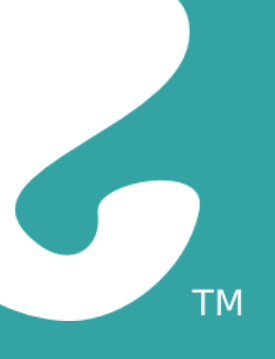

## Credit

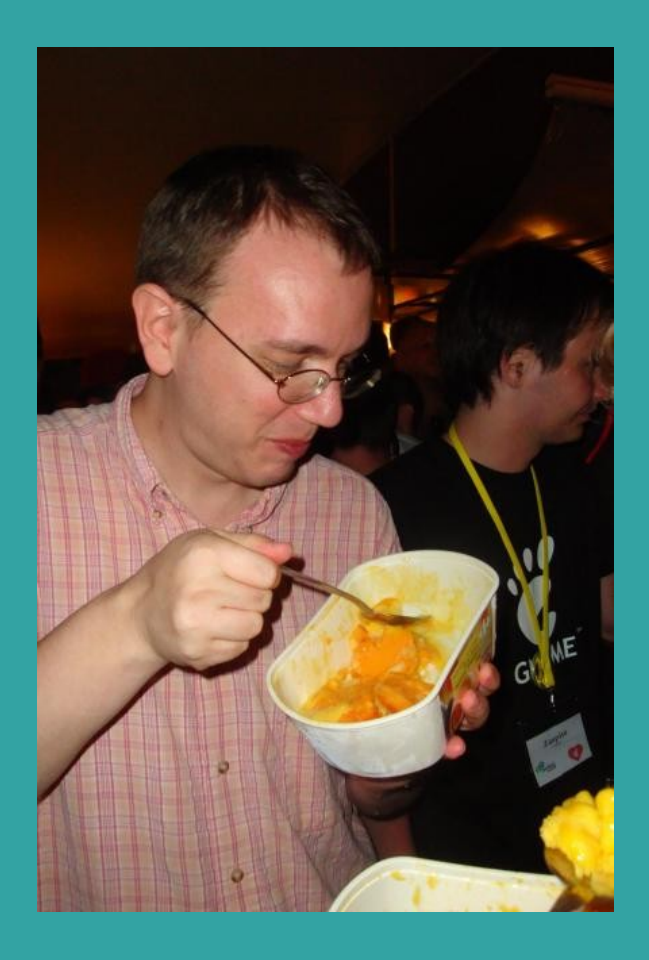

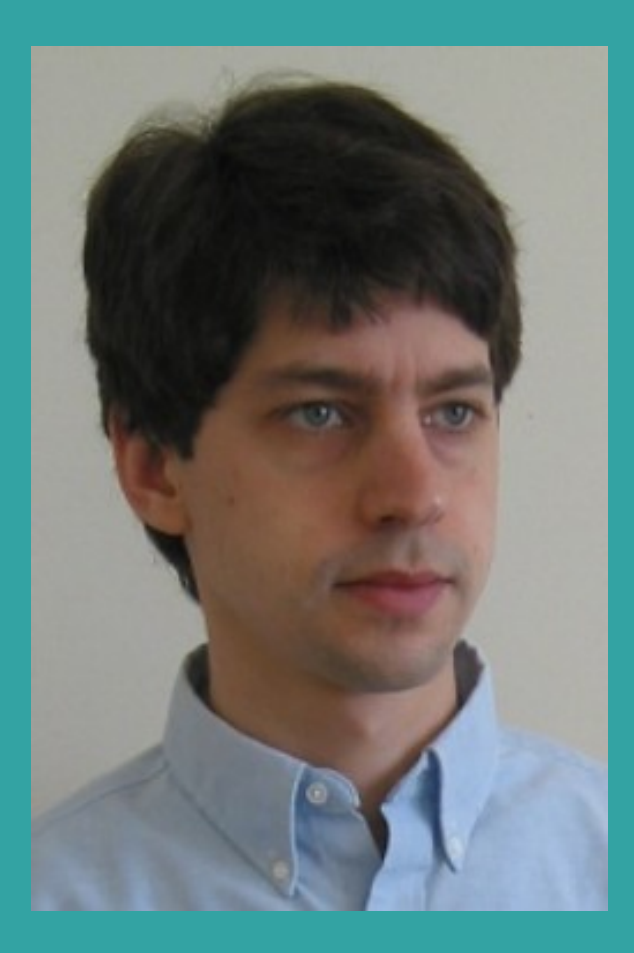

(And others)

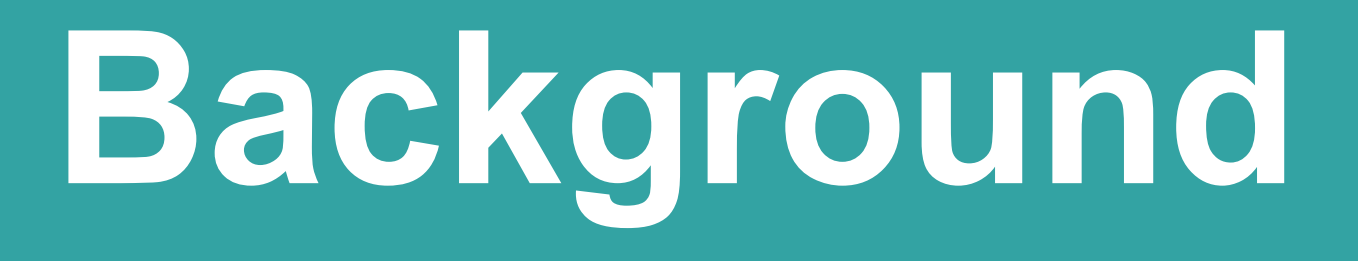

#### GNOME 2.0 Feb 2002

#### 6 monthly release cycle begins

#### Release Schedule

- February  $15^{\text{th}}$  2002  $-$  GNOME 2.0
- … time passes …
- March  $18^{\text{th}}$  2009 GNOME 2.26
- $\cdot$  September  $23^{\text{rd}}$  2009  $\phantom{0}$  GNOME 2.28
- -
- March  $31^{\text{st}}$  2010 GNOME 2.30

http://live.gnome.org/TwoPointTwentyseven/

## GUADEC July 2008, Istanbul: **GNOME 2.30 = GNOME 3.0**

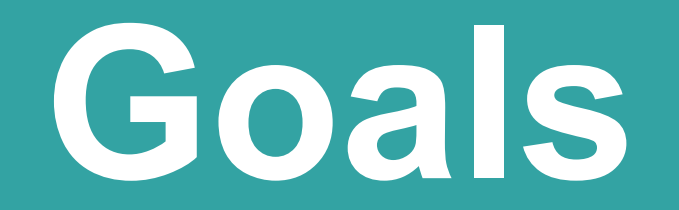

# **Platform Cleanup**

#### • Remove deprecated API and library use

- Bonobo/Orbit, Libgnome, Libgnomeui, LibGlade, LibGnomeCanvas, LibArtLgpl, LibGnomeVfs, LibGnomePrint, **Esound**
- Prepare for GTK+3
- GObject Introspection
- Why?
	- Size
	- Easier development

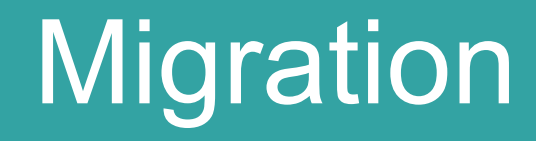

- $\bullet$  Bonobo  $\rightarrow$  D-Bus
- Xulrunner → WebKit
- $\bullet$  Hal  $\rightarrow$  DeviceKit
- $\cdot$  Glade  $\rightarrow$  GtkBuilder

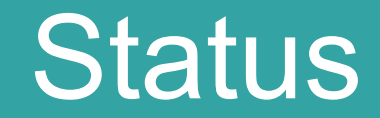

#### http://live.gnome.org/AndreKlapper/GCDS3

**Accessibility**

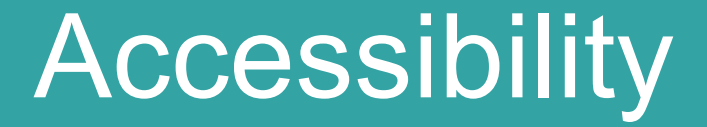

#### **Bonobo → D-Bus** at-spi, gnome-mag, gnome-speech

**Xulrunner → WebKit** WebKit Accessibility

**HFOSS projects (hfoss.org)** VizAudio **MouseTrap** 

**Documentation**

Documentation

## **Mallard**

#### **http://live.gnome.org/ProjectMallard**

#### **Documentation**

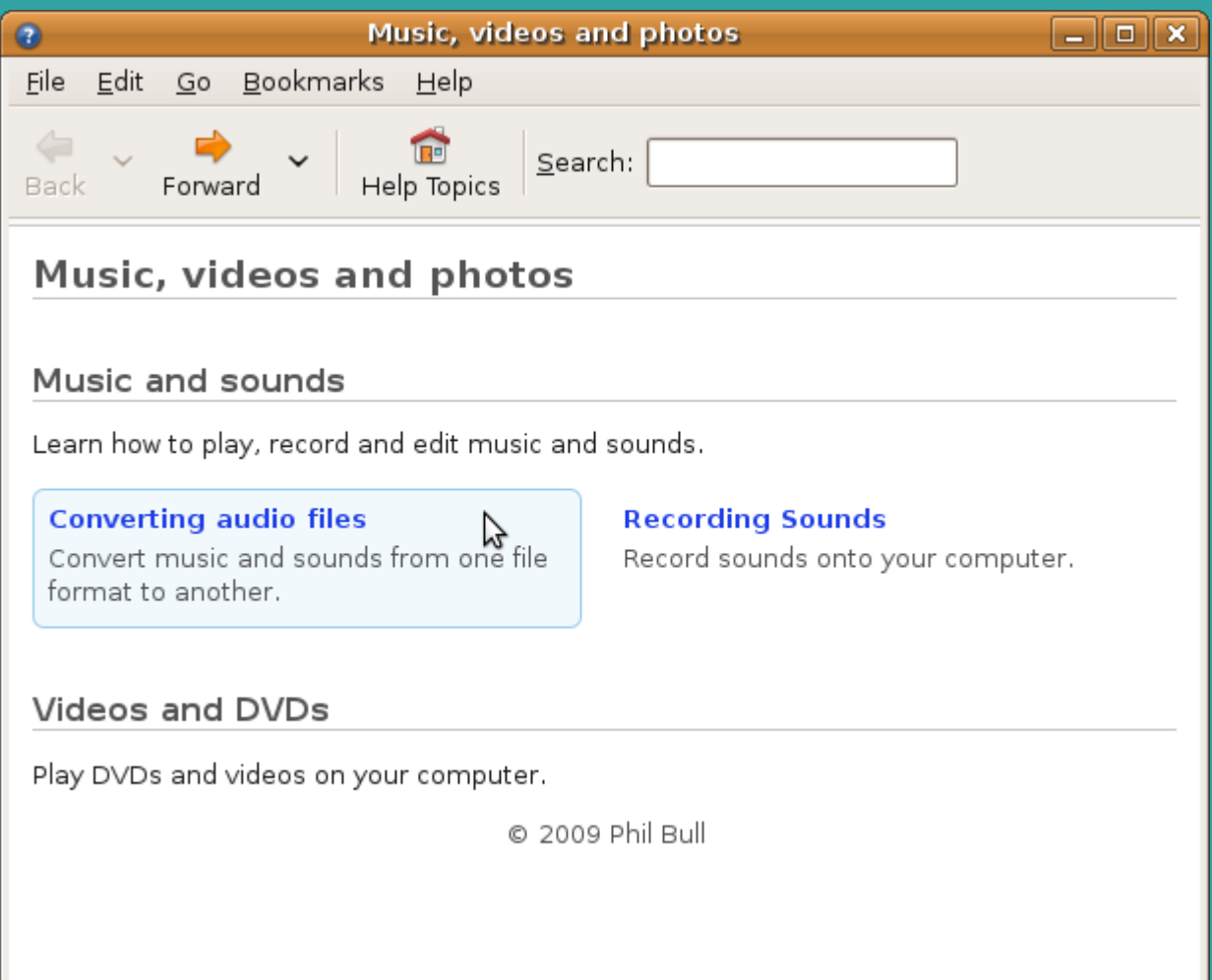

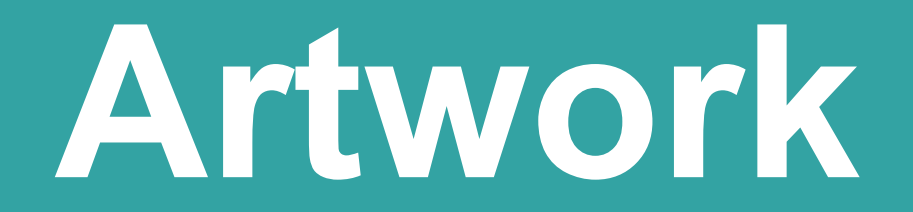

#### **Artwork**

- Cleaner appearance
- Better layout
- Updated look

#### Artwork

- Refresh gnome-icon-theme
- New default widget theme
- New backgrounds
- Refreshed look for the website

**Website & Marketing**

# **GNOME Shell**

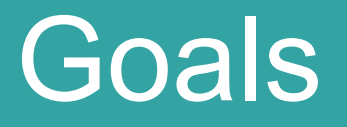

- Re-think user interaction
- GNOME Panel flexibility a double-edged sword
	- Projectors/multiple monitors/reconfiguration
- Make the "panel" smarter
- Focus the UI

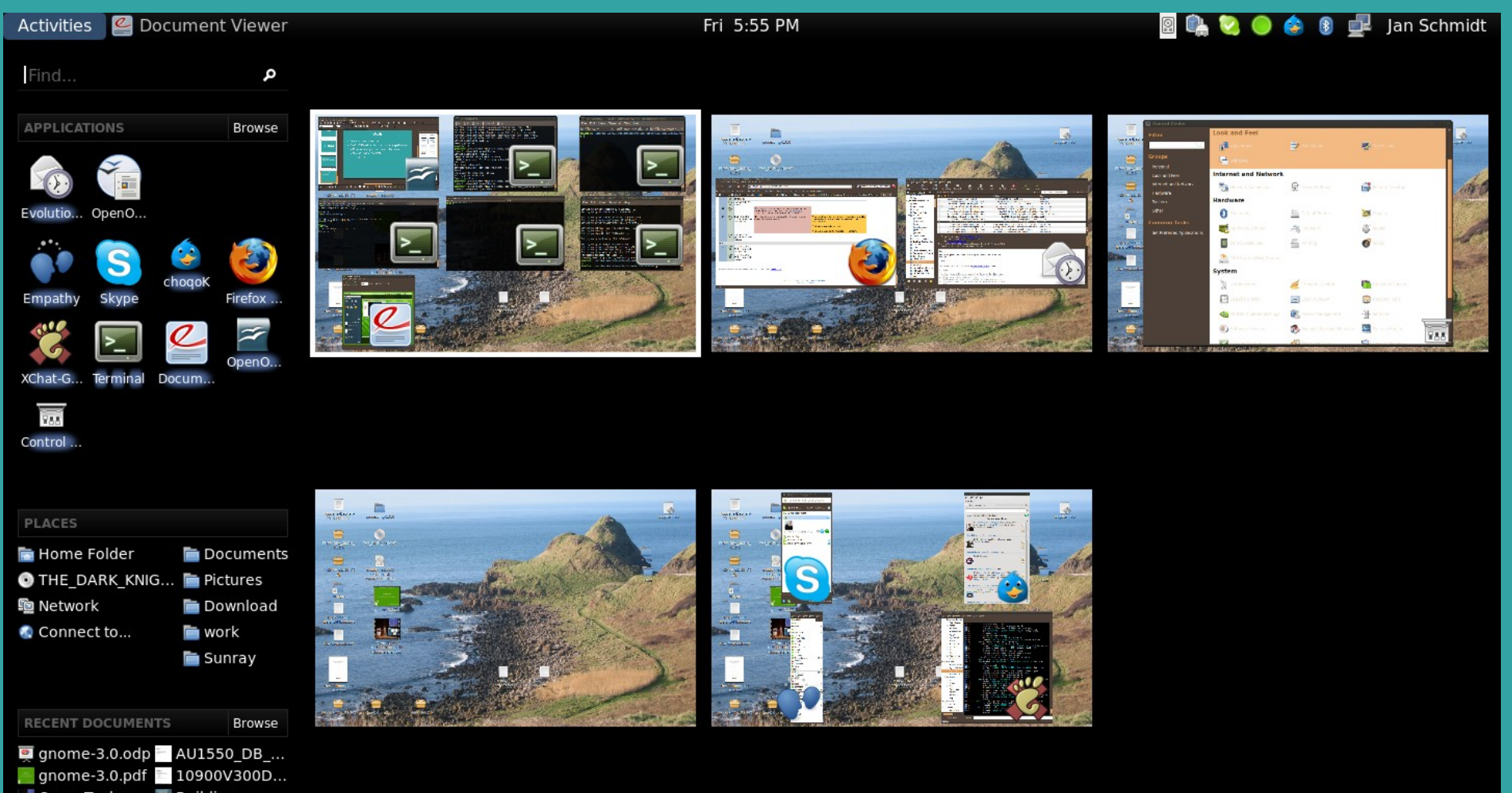

<mark>a•</mark> Owen Taylor,... ★ Building\_on\_...<br>● AD5FBD49d01 ● cdrom0

O

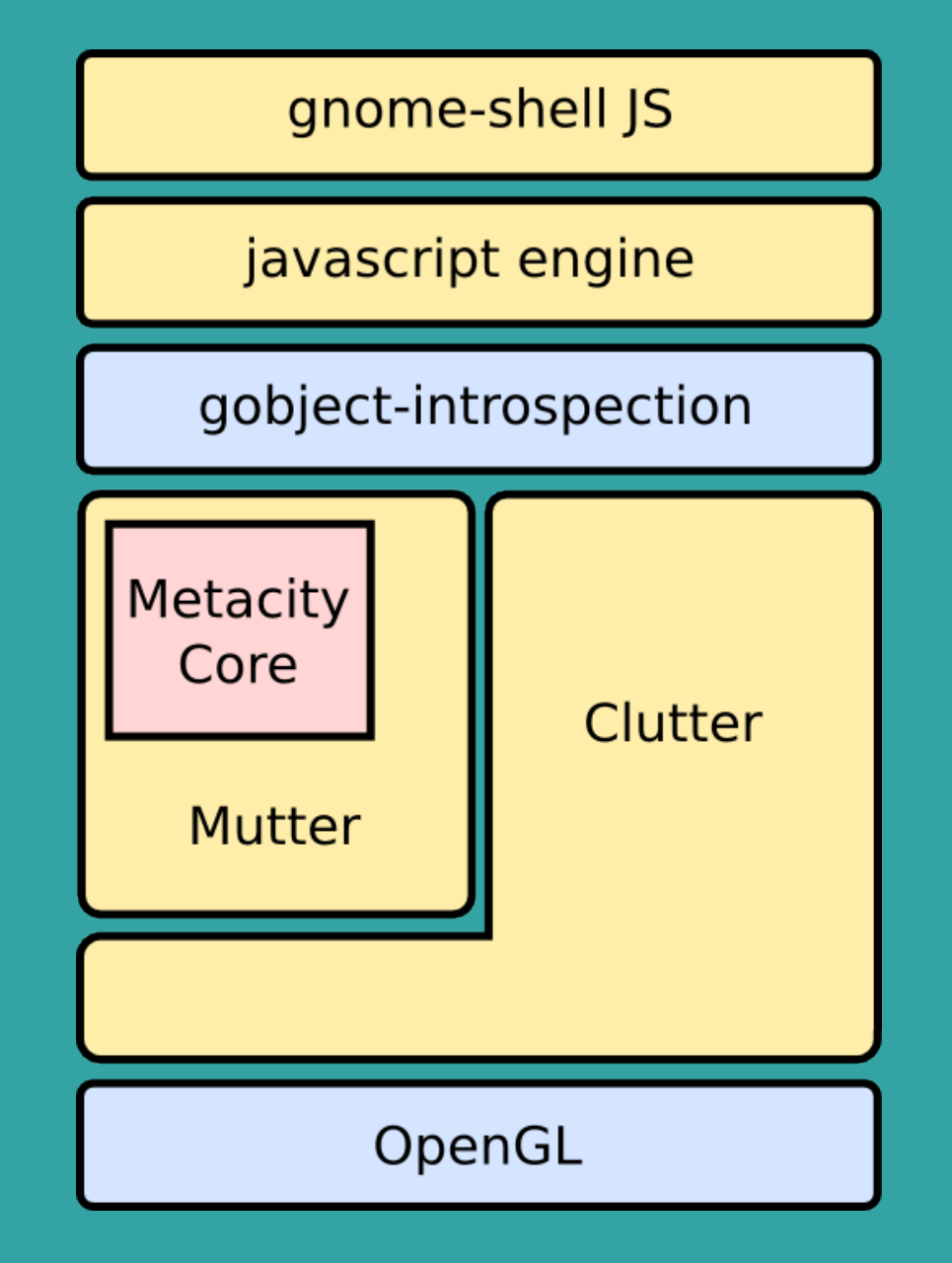

## OpenGL

- Hardware acceleration
- Scaling, alpha-blending, etc

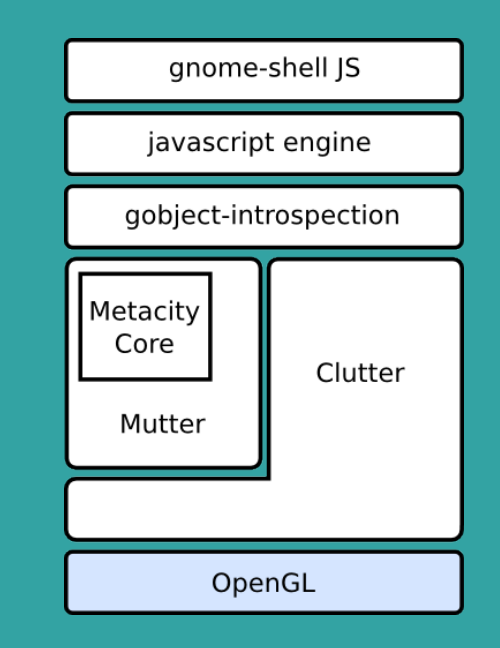

#### **Clutter**

- OpenGL scene graph
- Animations

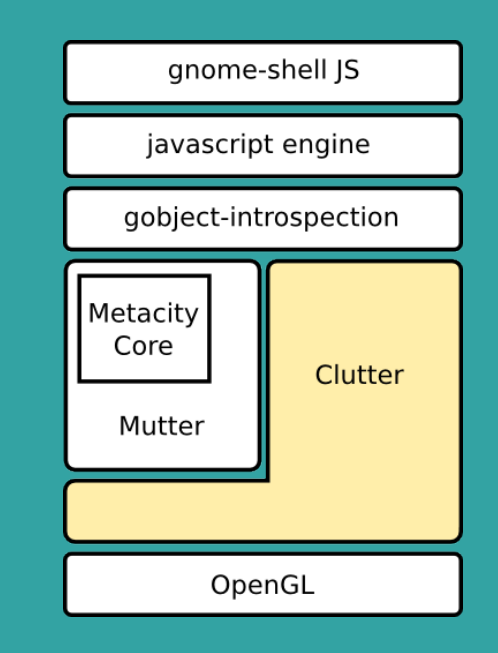

## **Mutter**

- Clutter based compositing manager
- Window management logic extracted from **Metacity**

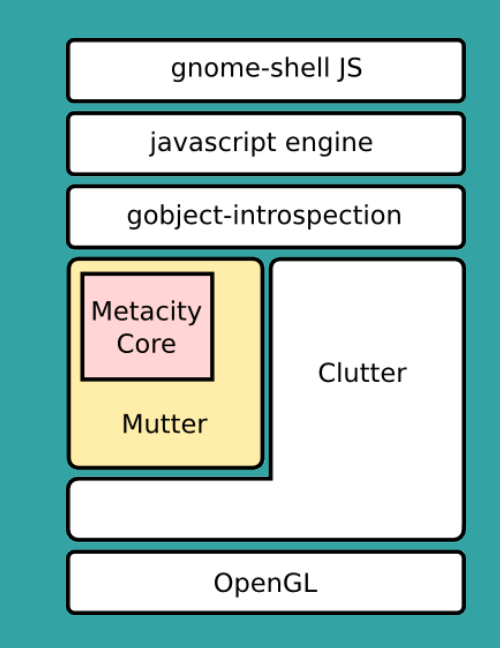

## GObject introspection

- Static descriptions of libraries
- Remove the need to manually generate bindings

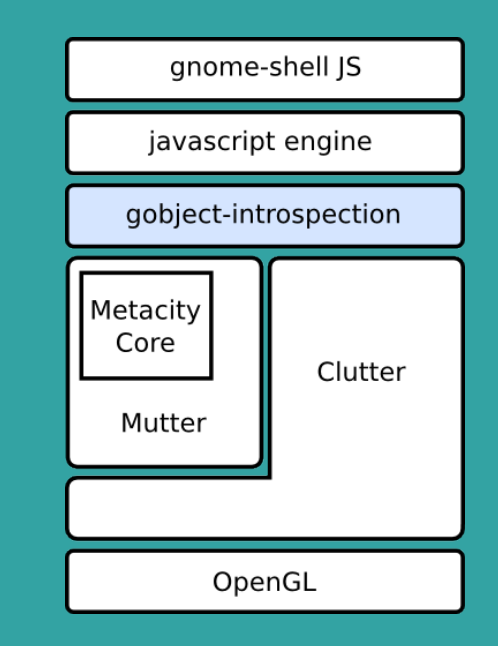

## Javascript

- Experimentation friendly
- Familiar / accessible
- No big standard library
	- GNOME platform is the library
- Sandboxed extensions?

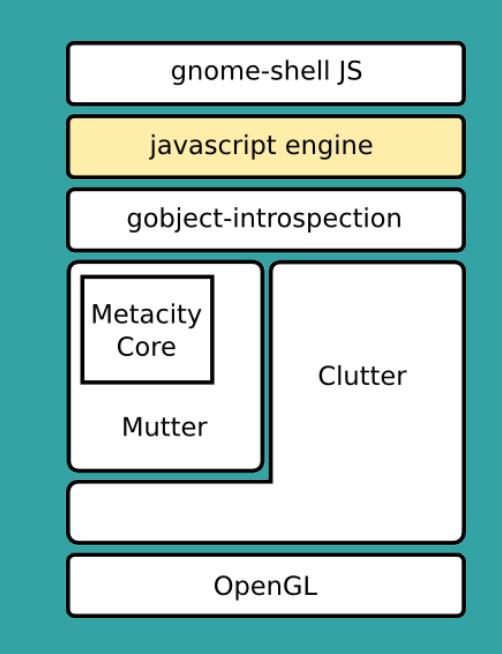

**Zeitgeist**

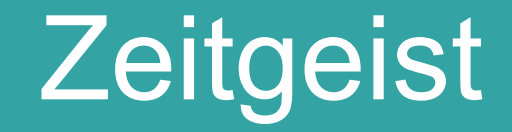

#### **Automatic activity journal**

**Goals** 

- Show Documents used in any given time period
- Bookmark and Tag Documents
- Search activities by tags, etc.
- Get most used Documents, Tags, Event types, Applications and websites

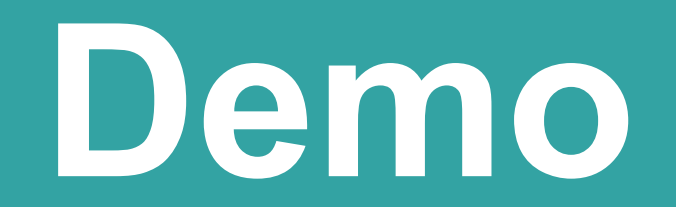

# **Get Involved**

**IRC: gimpnet.org #gnome3 <http://live.gnome.org/GnomeShell> http://live.gnome.org/Zeitgeist**

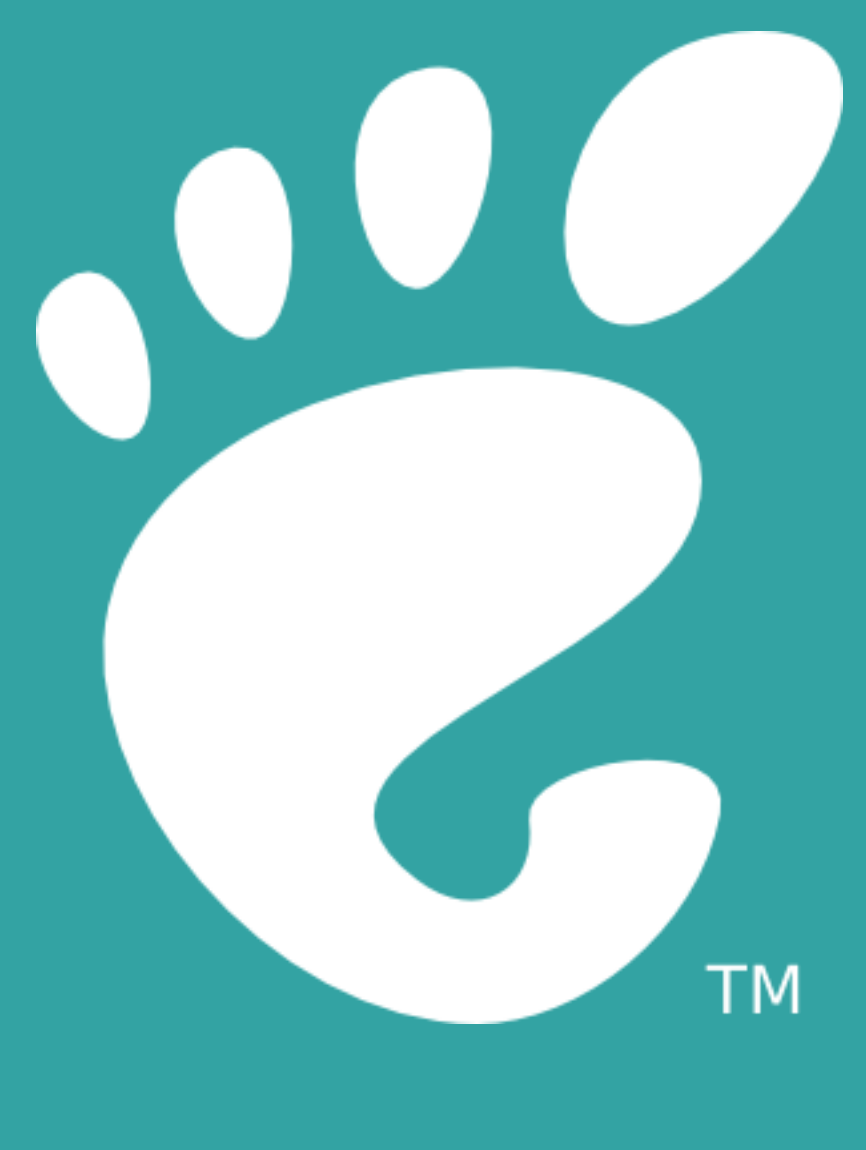

# **GNOME 3.0**